ŠIAULIŲ UNIVERSITETAS MATEMATIKOS IR INFORMATIKOS FAKULTETAS INFORMATIKOS KATEDRA

Albinas Vladyka

Informatikos specialybės II kurso (neakivaizdinio skyriaus) studentas

### **GRID PROJEKTAVIMAS**

### MAGISTRO DARBAS

Darbo vadovas: Prof. G. Kulvietis

Recenzentas: Lekt. V. Giedrimas

Šiauliai, 2006/2007 m.m.

# **Turinys**

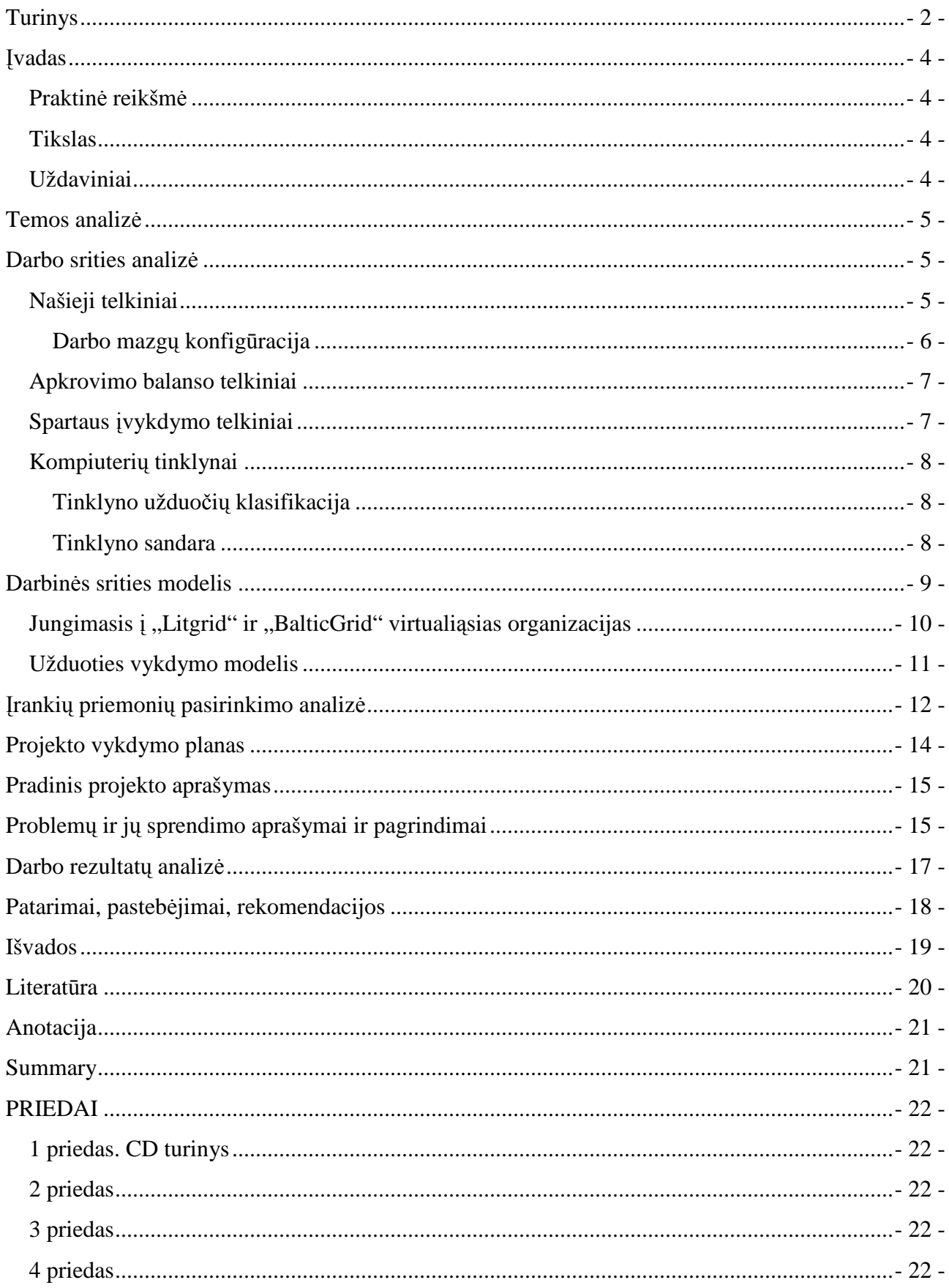

### Į**vadas**

Pirmieji šiuolaikinių kompiuterių analogai pradėti naudoti apie 1950 metus. Tokie kompiuteriai buvo skirti tam tikriems uždaviniams spręsti, o jų galingumas nedidelis. Šaltojo karo metu didėjant pramonės, o ypač karo pramonės poreikiams, skaičiavimo technika plėtojosi labai sparčiai - 1958 m. sukurta pirmoji integralinė schema, o 1971 m. pradėti naudoti mikroprocesoriai. Nuo to laiko procesorių galingumas kas 18 mėnesių didėjo maždaug du kartus. [4]. Kadangi tuo metu procesorių greitaeigiškumas pasiekė ribą ir nebebuvo galimybės jo padidinti, buvo pradėta galvoti, kaip sujungti keletą procesorių viename kompiuteryje. Taip kilo lygiagrečiojo kompiuterio id÷ja. Pirmasis lygiagretusis kompiuteris *Illiac IV* buvo sukurtas 1974 metais*.* Jis vienu metu tokią pačią operaciją gal÷jo atlikti skirtinguose procesoriuose su skirtingais duomenimis.

Išplitus kompiuteriniams tinklams atsirado nauja terpė kompiuterių sujungimui. Dabar procesoriai jungiami ne į vieną kompiuterį, bet pasinaudojama jau turimais kompiuteriais, sujungiat juos lokaliu tinklu į vieną visumą. Tokiam tinklui nereikia didelių investicijų. Toks tinklas, sujungtas i vieną visumą, vadinamas virtualiuoju lygiagrečiuoju kompiuteriu, arba kompiuterių telkiniu (ang. *cluster*).

Išplitus internetui atsirado galimybė kompiuterių telkinius sujungti į vieną visumą. Tuomet jau fiziškai skirtingose vietose išsidėsčiusius telkinius apjungiame į vieną visumą. Šitoks junginys vadinamas kompiuterių tinklynu (ang. *grid*).

#### **Praktin**÷ **reikšm**÷

Suprojektuotas ir sukonfigūruotas telkinys sudarys galimybę Šiaulių universiteto mokslininkams atlikti lygiagrečiuosius skaičiavimus įvairiose mokslo srityse. Telkinį prijungus prie Lietuvos aukštųjų mokyklų tinklyno skaičiavimo resursais galima bus dalintis su visomis Lietuvos aukštosiomis mokyklomis, kurios jungiasi į vieną bendrą virtualią organizaciją, pavadintą *Litgrid.* 

#### **Tikslas**

Suprojektuoti ir sukonfigūruoti Šiaulių universiteto Informatikos katedros telkinį.

#### **Uždaviniai**

1. Išanalizuoti tarpinę programinę įrangą.

- 2. Atlikti telkinių tipų ir įrankių priemonių analizę.
- 3. Praktiškai realizuoti parengtą telkinio projektą.
- 4. Sukonfigūruoti prieigą vartotojams prie virtualios organizacijos.
- 5. Organizuoti vartotojų mokymus.
- 6. Surasti sprendimą, kaip panaudoti mokymo klasėse esančius kompiuterius.

#### **Temos analiz**÷

Šiaulių universitetas neturi galingos įrangos skaičiavimams atlikti, o skaičiavimų resursai reikalingi daugelyje mokslo sričių. Universiteto dėstytojai, kuriems reikia galingesnės įrangos skaičiavimams, priversti vykti į kitus universitetus ar net į kitas šalis. Kadangi superkompiuterio kaina yra labai didelė, o lėšų Lietuvos universitetams šiai dienai trūksta, buvo pasiūlyta sukonfigūruoti kompiuterių telkinį, vėliau sujungiat jį į tinklyną. Telkinys pasiūlytas tam, kad būtų galima panaudoti jau turimus kompiuterius ir nereik÷tų pirkti papildomos įrangos.

#### **Darbo srities analiz**÷

Kompiuterių telkinys – tai grupė kartu sujungtų kompiuterių, galinčių dirbti kaip vienas kompiuteris. Telkinių tipai yra:

- našieji (angl. *Hight-availability (toliau HA)*) telkiniai;
- apkrovimo-balanso (angl. *Load-balancing*) telkiniai;
- spartaus-įvykdymo (angl. *High-performance*) telkiniai [2].

#### **Našieji telkiniai**

Tai telkiniai, skirti vieno proceso darbui. Ji sudaro lygiaverčiai darbo mazgai, kurie yra naudojami sugedusios sistemos dalies pakeitimui. Optimaliausias telkinio dydis – du darbo mazgai. Tokie telkiniai naudojami komerciniuose sprendimuose. Įprasta, kad kompiuteriui "pakibus" jam persikrauti reikia kelių ar keliolikos minučių (tai priklauso nuo kompiuterio). HA telkinys pats nustato, kada sistema "pakibo", ir automatiškai darbą perduoda kitam kompiuteriui. Tam nereikia administratoriaus įsikišimo.

HA telkiniai dažniausiai naudojami duomenų bazėms, bylų dalybai tinkle, verslo programoms ir pardavimo servisams, tokiems kaip elektroninio verslo svetainės ar internetinis bankas. Telkinio

principin÷ schema parodyta 1 paveiksle. Tarp darbo mazgų yra vadinamasis pulso ryšys, kurio pagalba yra stebima kiekvieno mazgo būsena. Svarbiausia tai, kad kiekvienas telkinio programinis produktas turėtų realizuotą stebėjimo mechanizmą, galintį nustatyti darbo mazgų aktyvumą. [2]

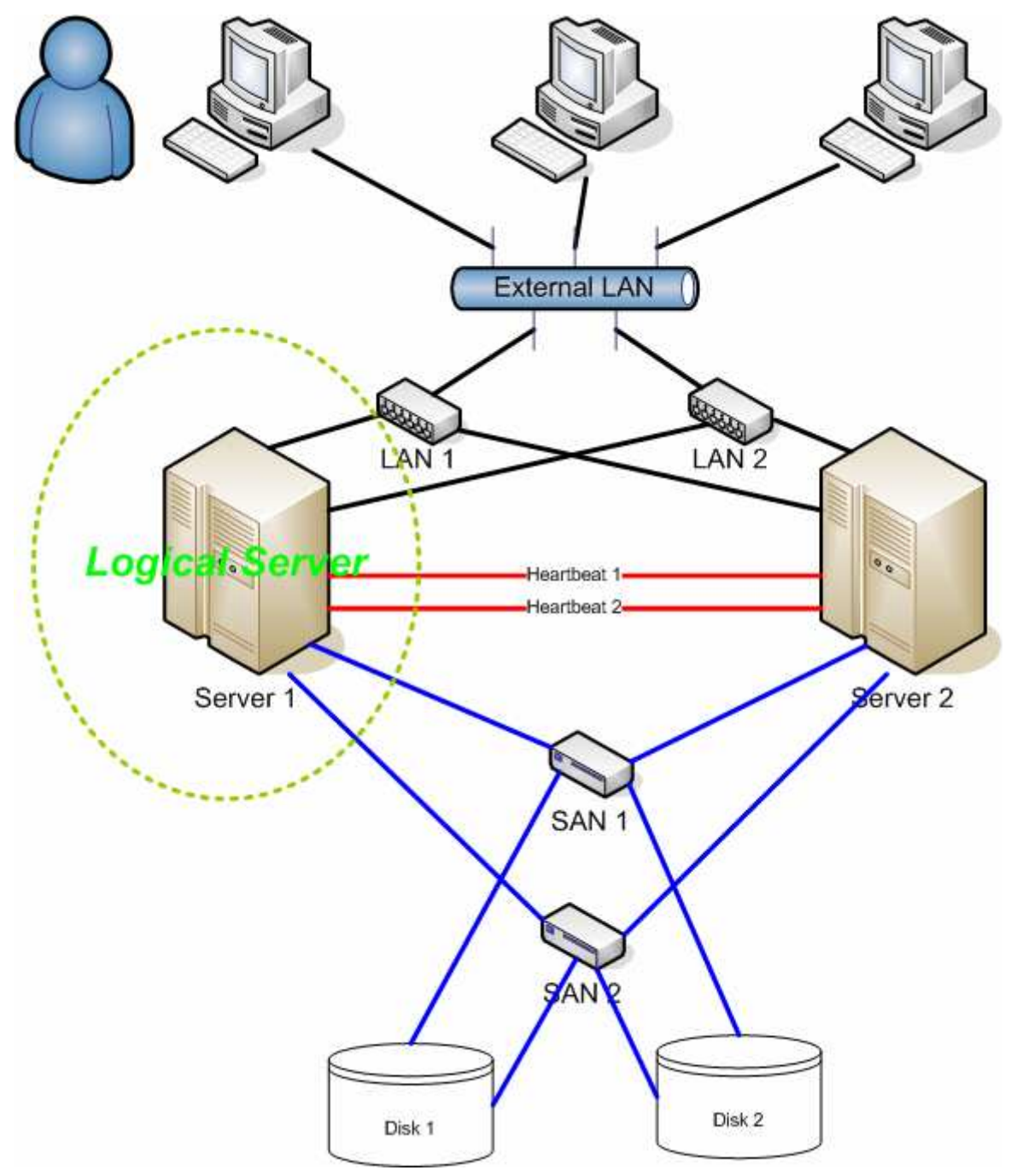

Pav. 1. HA telkinio principinė schema

#### **Darbo mazg**ų **konfig**ū**racija**

Pats optimaliausias HA telkinio dydis – du darbo mazgai. Tačiau yra daug telkinių, kurie reikalauja kur kas daugiau mazgų. Šitoks mazgų konfigūravimas yra skirstomas į modelius:

aktyvus/aktyvus – visas srautas yra perduodamas kitam mazgui, jei paėmęs užduotį

nebeveikia arba, jei einamasis mazgas per daug apkrautas. Tai įmanoma tik tada, kai visuose mazguose yra instaliuota identiška programinė įranga;

- aktyvus/pasyvus perduoda užduotis pasyviajam elementui, kai aktyvusis nebepajėgia apdoroti užduoties. Šitoks modelis dažniausiai reikalauja ir papildomos aparatinės įrangos:
- $\bullet$  N+1 nustatomas vienas papildomas mazgas, kuris stebi tinkle, kuris mazgas sustojo. Mazgo programinė įranga turi būti universali, kad galėtų perimti užduotis ir kaip pirminis mazgas, ir kaip darbo mazgas.
- N+M telkinys naudojamas tada, kai turime grupę iš N aktyvių darbo mazgų ir grupę iš M pasyvių darbo mazgų. Tuomet įvykus klaidai grupėje N užduotį perima grupė M.
- $\bullet$  N į 1 yra vienas papildomas darbo mazgas, kuris perima visas užduotis iš grupės, sudarytos iš n mazgų, tol, kol grupės darbas bus atstatytas (perkrovimas, sistemos gedimo pašalinimas).
- N į N tai kombinuotas aktyvus/aktyvus ir N+M telkinys. Yra dvi grupės po N mazgų, kurie veikia aktyvus/aktyvus modeliu. Sugedus ar nepajėgiant apdoroti užduoties, ji yra perduodama kitai grupei, taip kaip perduodama N+M modelyje. [2]

#### **Apkrovimo balanso telkiniai**

 Telkinys susideda iš n darbo mazgų ir vieno ar daugiau valdančiųjų elementų. Apkrovimo balanso telkiniai dažniausiai taikomi serverinėse, kai vienam serveriui būna pernelyg didelis apkrovimas. Sukuriamas virtualus serveris, kuris paėmęs užduotį perduoda kitam, mažiausiai apkrautam serveriui. Taip pat labiausiai apkrautas serveris gali dalį savo užduočių perduoti į mažiausiai apkrautą serverį. Tokiu būdu sutrumpinamas užduoties vykdymo laikas. [2]

#### **Spartaus** į**vykdymo telkiniai**

Spartaus įvykdymo telkiniai tapatinamai su superkompiuteriais. Tai telkiniai, kurie užduotis išskaido į daug mažų užduočių ir paskirsto jas tarp darbo mazgų. Tokie telkiniai dažniausiai naudojami sudėtingiems skaičiavimams atlikti. Užduočių skaidymui ir perkėlimui į kitus darbo mazgus naudojama MPI biblioteka. [2]

### **Kompiuteri**ų **tinklynai**

Tinklyną sudaro daug įvairių kompiuterių, turinčių įvairią programinę įrangą, sujungtų kompiuteriniai tinklais ir naudojančių skirtingos architektūros procesorius. Tinklynai gali jungti ir labai nutolusius kompiuterius.

Ši nauja technologija orientuota bendrai naudoti labai dideli išteklių kiekį, naujus kompiuterių taikymo būdus ir didelės apimties skaičiavimus. Sukuriama virtuali organizacija, kuri ir padeda saugiai, lanksčiai ir darniai visiems vartotojams keistis resursais. Tenka spręsti unikalius autorizacijos, resursų ieškos, prieigos tinkle bei kitus uždavinius. [5]

### **Tinklyno užduo**č**i**ų **klasifikacija**

Pagrindinėje užduočių klasifikacijoje išskiriamos penkios užduočių grupės:

- lygiagrečiųjų algoritmų realizavimas ir skaičiavimai, superkompiuterių taikymo sritis (angl. *Hihg performance Computing, HPC* );
- didelio skaičiaus nepriklausomų uždavinių sprendimas (angl*. High Throughput Computing*, HTC)
- skaičiavimo resursų nuoma (angl. *On-demand computing*);
- uždavinių, reikalaujančių apdoroti labai didelį kiekį duomenų, sprendimas;
- kolektyvinis uždavinių sprendimas (angl. *Collaborative computing*).

Nors kiekvienai iš šių užduočių grupių yra būdingi specifiniai reikalavimai, visas jas sieja keli svarbiausi principai: tinklyno heterogeniškumas, išplečiamumas ir patikimumas. Todėl konstruojant tinklynus svarbiausia apibrėžti ir realizuoti protokolus, kuriais remiantis bus naudojami paskirstytieji tinklyno resursai.[5]

### **Tinklyno sandara**

Panašiai kaip ir kompiuterių telkinį, tinklyną sudaro:

- atskiri kompiuteriai ir jų duomenų saugojimo laikmenos, sujungti komunikaciniais tinklais;
- speciali programinė įranga, skirta tinklyno darbui organizuoti ir valdyti.[5]

### **Darbin**÷**s srities modelis**

*Tinklo principin*÷ *schema* 

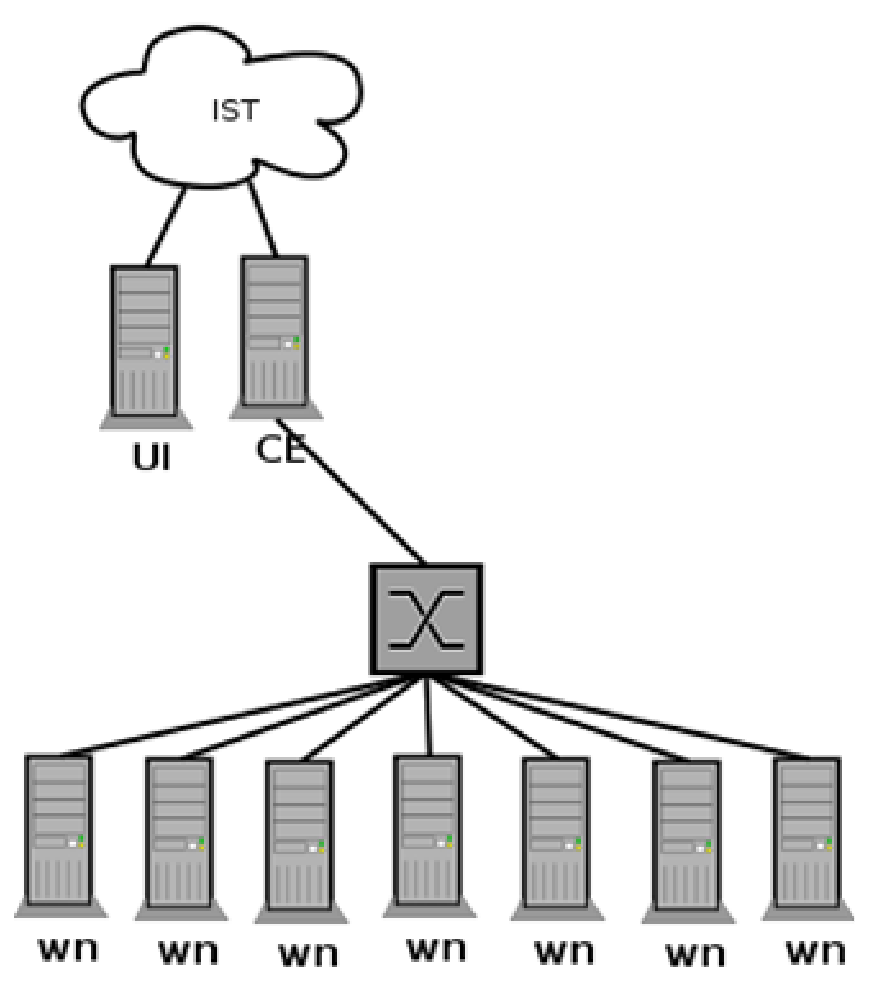

- $\bullet$  IST Informacinių sistemų tarnyba. Internetinio ryšio tiekėjas;
- UI (angl. *User Interface*) vartotojo sąsaja. Vieta, kur vartotojas gali pasiųsti užduotį ir gauti rezultatus;
- CE (angl. *Computing Element*) valdantysis elementas. Elementas, kuris valdo visą telkinį;
- wn (angl. *Worker Node*) "darbininkas". Vienas iš telkinio mazgų, kuris atlieka jam paskirtą užduotį.

Jungimasis į "Litgrid" ir "BalticGrid" virtualiąsias organizacijas

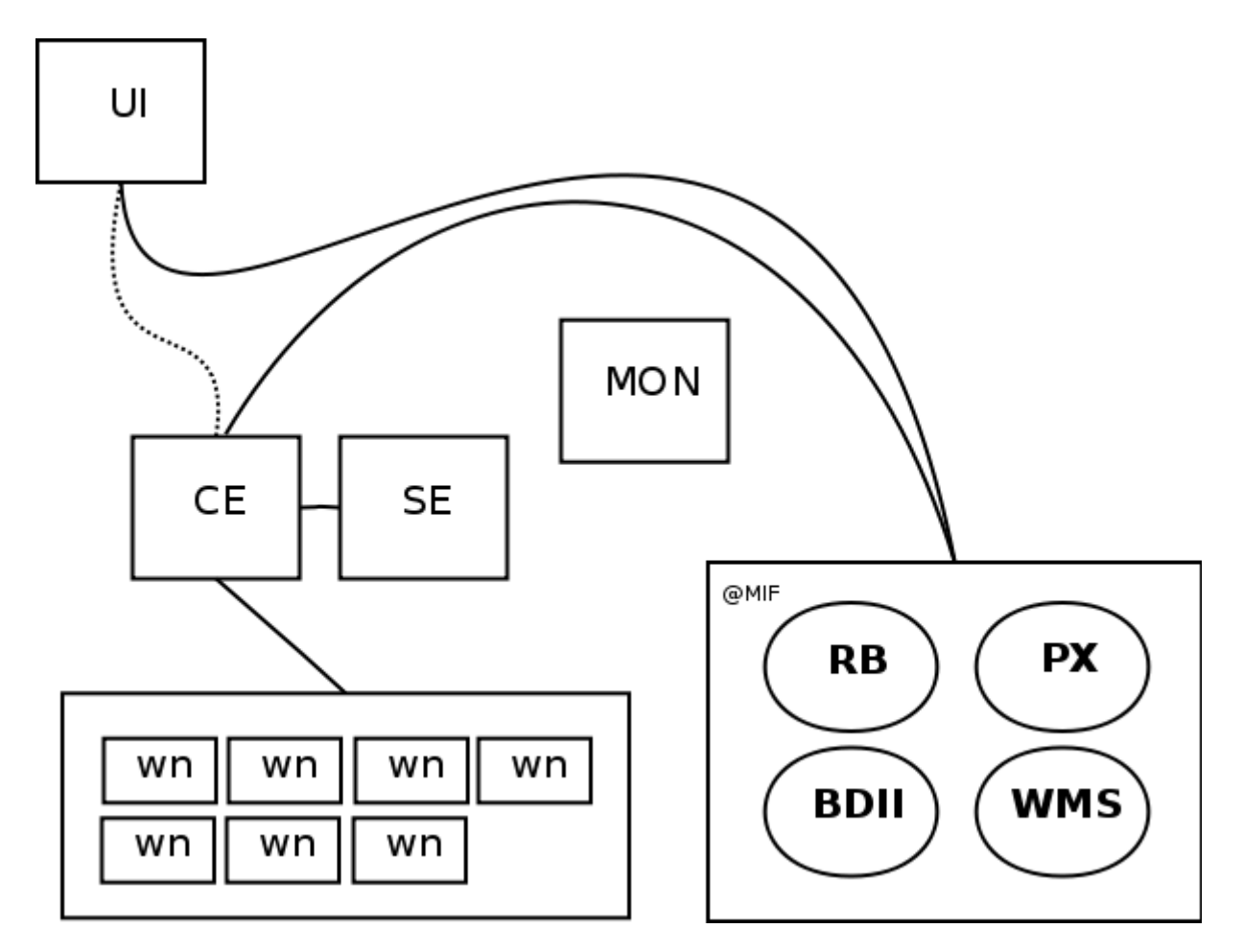

- MON monitoringo elementas;
- @MIF bloke pažymėti elementai yra naudojami visų telkinių, kurie jungiasi į "Litgrid" ir "BalticGrid" virtualiąsias organizacijas;
- RB (angl. *Resource Broker*) servisas, atsakingas už resursų paskirstymą;
- PX (angl. Proxy) servisas, skirtas užduoties nukreipimui;
- BDII (angl. *Berkeley Database Information Index*) servisas, atsakingas už identifikuotų resursų parinkimą, jų atnaujinimą ir saugojimą;
- WMS (angl. *Workload Management System*) servisas, atsakingas už resursų apkrovos stebėjimą ir valdymą.

**Užduoties vykdymo modelis** 

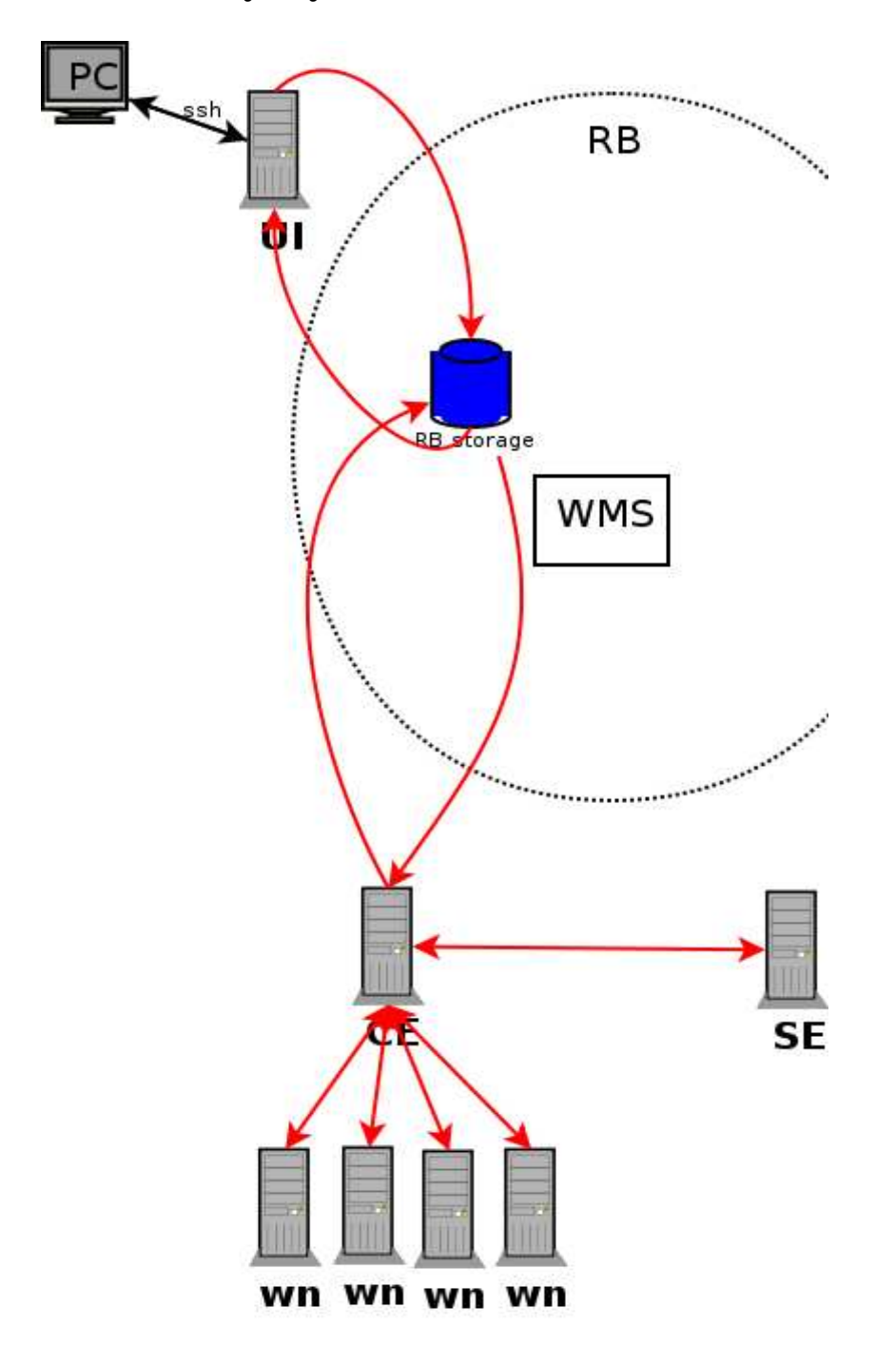

- Vartotojas per ssh klientą prisijungia prie UI elemento;
- pasiunčia užduotį, kuri patenka į RB elementą;
- WMS servisas, patikrinęs, kuris telkinys tinkamiausias, perduoda jam užduotį;
- CE elementas paima užduotį, ją paskirsto WN elementams;
- apie užduoties atlikimą informuojamas RB elementas, kuris informuoja UI elementą, kad užduotis atlikta ir rezultatai gauti.

### Į**ranki**ų **priemoni**ų **pasirinkimo analiz**÷

Tinklyną sudaro kompiuteriai, sujungti tinklu. Tinklynas reikalingas užduotims vykdyti. Tam, kad jis funkcionuotų ir galėtume jį administruoti, reikia tarpinės programinės įrangos (angl. *Middleware*).

Kadangi Šiaulių universitetas tapo virtualiosios organizacijos *Litgrid* partneriu, tai tarpinės programinės įrangos pasirinkimas sumažėjo iki dviejų naudojamų šioje organizacijoje:

- LCG;
- GLITE.

Tai tik du pavadinimai, apimantys viską, ko reikia elementų kūrimui, jų administravimui. Po jais slepiasi daug programinių produktų ir bibliotekų. Pagrindinės sudedamosios dalys tarpinei programinei įrangai:

- programinė iranga, garantuojanti darba telkinyje (mosix, openMosix, globus ir t.t.);
- programinė iranga, garantuojanti duomenų gavimą ir išsiuntimą (GridFTP, OGSA-DAI, Metadata catalog service (MCS));
- programinė įranga, garantuojanti tinklyno saugumą (ugniasienės, MyProxy, PKINIT, Globus Sertificate Service);
- programinė iranga, skirta darbo tinklyno ar telkinio stebėjimui (ganglija,Inca, MonALISA, gridICE);
- programin÷ įranga, skirta skaičiavimams (MPI, PVM, LAM).

Beveik visi išvardinti programiniai produktai yra skirti Linux operacinei sistemai. Todėl mazguose turi būti įdiegta operacinė sistema Linux. CERN organizacija, kuri kuria LCG ir GLITE, išleido naują Linux distribuciją "Scientific Linux". Tai "Redhat" pagrindu dideliems skaičiavimams pritaikyta operacinė sistema. Šitai distribucijai yra pritaikyti LCG ir GLITE produktai, todėl praktiškai palengvėja paketų įdiegimas ir konfigūravimas.

Klasėse esančiuose kompiuteriuose dažniausiai naudojama Windows operacinė sistema, todėl norint panaudoti Linux operacinės sistemos programinę įrangą reikia imituoti Linux operacinę sistemą. Jei imitavimas vykdomas Windows operacinėje sistemoje, naudojamos programos *vmware-server* arba *sygwin.* Pirmuoju atveju imituojamas atskiras kompiuteris, ir vienu metu vienas kompiuteris gali dirbti kaip du. Tai nėra imituojama operacinė sistema, o imituojamas kompiuteris, todėl galima įdiegti bet kokią operacinę sistemą. Antrasis būdas yra ne toks stabilus, kadangi imituojama operacinė sistema. Praktiškai tai nėra operacinė sistema, todėl kritiniais atvejais galimas neprognozuojamas programos veikimas. Tačiau šiuo būdu nėra labai apkraunamas kompiuteris, nes

paleidžiami procesai, reikalingi programos darbui ir nereikia imituoti visų kompiuterio dalių. Tačiau dideliuose ir ilguose skaičiavimuose reikalingas stabilumas, todėl buvo pasirinktas pirmasis būdas. Ir kompiuteriuose, esančiuose klasėse, kuriuos naudosime kaip skaičiuojamuosius elementus, įdiegsime *vmware* virtualiojo kompiuterio programinę įrangą.

Telkinio monitoringui naudosime *ganglia* programinį produktą. Jis pasirinktas dėl dviejų priežasčių:

- 1. Jį naudoja visos Lietuvos aukštosios mokyklos, kurios priklauso *Litgrid* virtualiajai organizacijai. Todėl naudodami šitą projektą galime automatiškai perduoti duomenis į vieną vietą. Jame atsispindi visų telkinių, priklausančių šitai virtualiajai organizacijai, statistika.
- 2. Lengva ir paprasta instaliuoti ir konfigūruoti.

Paketams diegti naudojame *apt* programą. Jos pagalba nebereikia ieškoti paketų, jų siųstis, tikrinti priklausomybių - ji automatiškai parsiunčia paketą, peržiūri priklausomybes, jas patenkina ir įdiegia paketą.

Scenarijams rašyti naudojama *bash* scenarijų kalba. Ji yra standartinėje bet kurios *Linux* distribucijos sudėtyje. Su ja lengva valdyti daugelį sistemos procesų. Kadangi tai scenarijų kalba, jos nereikia kompiliuoti.

Kietųjų diskų klonavimui buvo naudojamas atvirojo kodo programinis produktas *G4l*. Tai nemokama, laisvai platinama programa, kuri nereikalauja operacinės sistemos instaliavimo, nes pasileidžia iš kompaktinio disko ir turi galimybę suarchyvuotą informaciją pasiusti *ftp* protokolu nurodytu adresu.

## **Projekto vykdymo planas**

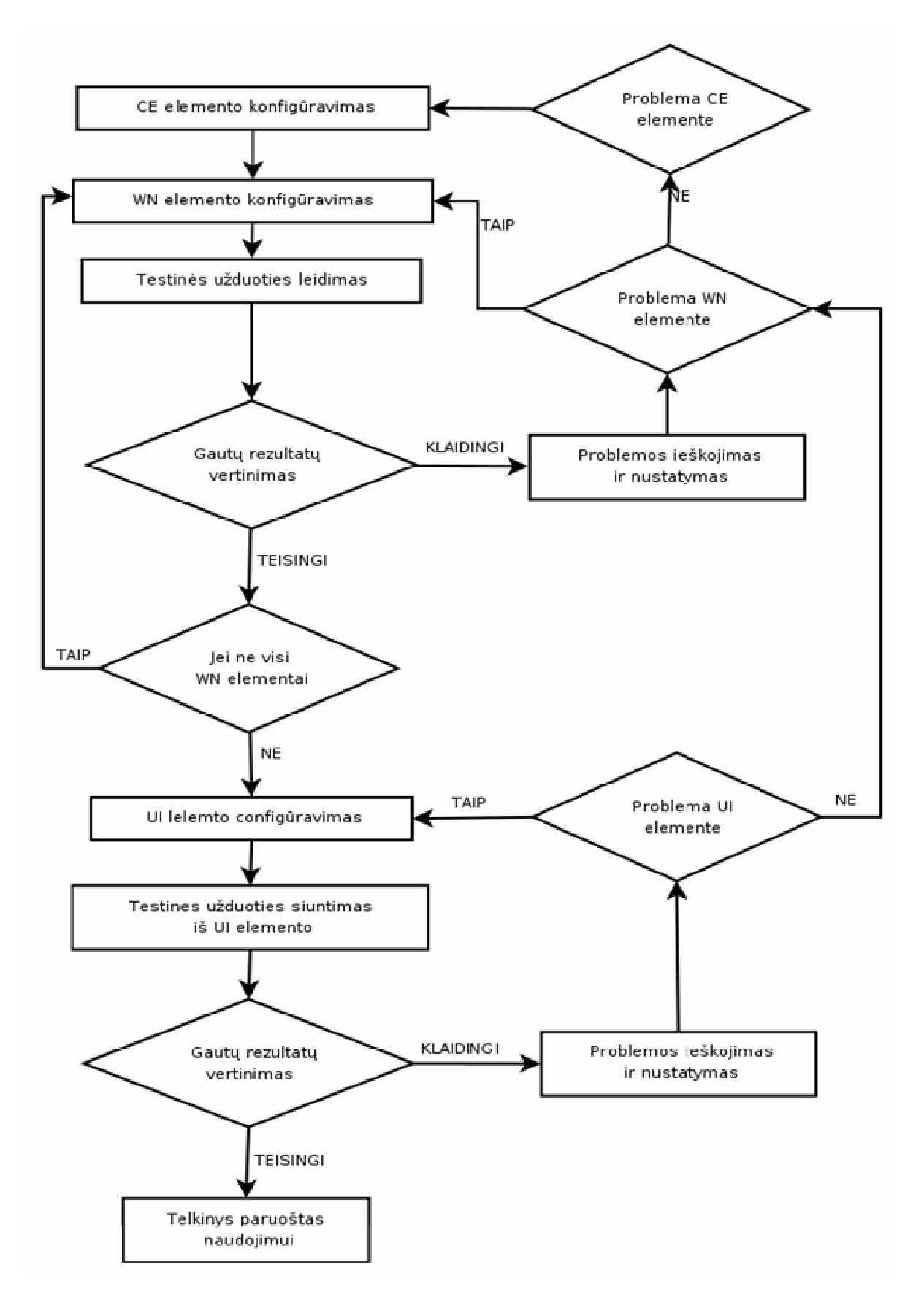

### **Pradinis projekto aprašymas**

Skiriami Šiaulių universiteto Informatikos katedros 8 personaliniai kompiuteriai ir vienas serveris (dar vieną serverį planuojama įsigyti duomenų saugojimui). Iš gautos įrangos planuojama sukonfigūruoti kompiuterių telkinį iš aštuonių skaičiuojamųjų elementų ir vieno valdančiojo. Kai bus gautas galingesnis serveris, planuojama konfigūruoti duomenų saugyklos elementą. Kol jo nėra, duomenų saugyklos elemento funkcijas atliks valdantysis elementas.

#### **Problem**ų **ir j**ų **sprendimo aprašymai ir pagrindimai**

Pirmoji problema pradėjus vykdyti projektą ta, kad negalima valdančiajame elemente sukonfigūruoti CE ir UI elemento. Taip pat UI elementą konfigūruoti kartu su WN elementu sistemos administravimo požiūriu būtu nesaugu. Todėl buvo nuspręsta UI elementą perkelti į atskirą personalinį kompiuterį. Taip sukonfigūruotas elementas bus fiziškai atskirtas nuo viso telkinio.

Antroji kilusi problema, reikalingų prievadų (angl. *ports*) blokavimas IST ugniasienėje. Normaliam telkinio darbui reikalingi aukšti (20000-25000) prievadai, kurie yra blokuojami interneto tiekėjo ugniasienės. Neblokuojami yra tiktai išoriniai IP adresai. Todėl teko konfigūruoti tinklo adreso transliavimo servisą (NAT). Tam, kad atskirti telkinio potinklį nuo klasių potinklių, reikėjo papildomo komutatoriaus. Norėdami išspręsti galimo IP adresų dubliavimo problemą sukonfigūravome dinaminio kompiuterio konfigūravimo protokolo (DHCP) servisą.

Vartotojo vadove niekur nebuvo nurodyta, jog kiekvienas telkinys turi turėti SE ir MON elementus. Todėl jie pradiniame darbų etape nebuvo numatyti, tačiau pabandžius sukonfigūruoti CE elementą, buvo išsiaiškinta, jog šie du elementai yra privalomi. Todėl jie buvo lygiagrečiai konfigūruojami kartu su CE elementu.

Kiekvieno elemento konfigūravimas užima nemažai laiko. Reikia instaliuoti operacinę sistemą, jai siųsti atnaujinimus, vėliau įdiegti reikalingus paketus ir juos vėl konfigūruoti. Visa tai vyksta tik *bash* aplinkoje ir n÷ra jokio automatizavimo. Šitam tikslui buvo panaudoti *bash*  scenarijai, kurių pagalba pavyko automatizuoti elementų konfigūravima. Operacinės sistemos klonavimui buvo panaudotas atvirojo kodo programinis produktas *g4l*.

Sukonfigūravus pirmąjį WN elementą ir CE elementą, buvo nustatyta, kad tarp CE ir WN elementų būtinas bendras /home katalogas. Šios problemos sprendimui buvo nuspręsta pasinaudoti tinklo failų sistemos protokolu (NFS). Tai protokolas, leidžiantis montuoti kietojo disko skaidinius per tinklą.

Konfigūruojant antrąjį WN elementą paaiškėjo, jog CE elemento vartotojai (išskyrus root vartotoją) turi jungtis *ssh* servisu į WN elementus be slaptažodžio. Tai padaryti padėjo e*dg-pbs-* *knownhosts* ir *edg-pbs-shostsequiv* scenarijai. Juos periodiškai paleidžia CRON servisas.

Sukonfigūravus visą telkinį paaiškėjo, jog nėra palaikoma MPI biblioteka, kurios pagalba ir gaunamas lygiagretumas. MPI tai nėra programavimo kalba, o tiesiog biblioteka. Jos pagalba programą galime išskirstyti po keletą procesorių. Problemai spręsti buvo panaudotas naujausias torque programinis produktas. Konfigūruojant pagal K. Pauliko aprašymus buvo pastebėti keli netikslumai (apie tai informuotas ir pats autorius). Taip pat parašytas *bash* scenarijus, automatizuojantis MPI bibliotekos instaliavimą ir konfigūravimą.

Sukonfigūravus MPI biblioteką, paaiškėjo, jog kiekvienas WN elementas turi žinoti visų likusių WN elementų IP adresus pagal vardą ir atvirkščiai - iš IP adreso gauti vardą. Šitam tikslui buvo sukonfigūruotas dinaminis vardų servisas (DNS). Jo pagalba IP adresai yra verčiami raidine forma ir atvirkščiai - iš raidin÷s formos į IP adresus. Tą užduotį gali atlikti ir *hosts* failas, bet tuo atveju prid÷jus vieną WN elementą tenka perkonfigūruoti visus WN elementus, o naudojant DNS servisą, užtenka paredaguoti tik vieną serviso konfigūracinį failą ir perkrauti servisą.

Dar viena neišspręsta problema - WN elemento išjungimas. Šita problema aktuali personaliniams kompiuteriams, kurie stovi klasėse ir yra naudojami studentų mokymui/mokymuisi. Jeigu kompiuteris išjungiamas, tai gauta užduotis nebaigiama ir rezultatai neperduodami valdančiajam elementui. Užduotis iš statuso *vykdoma* pereina i statusą *atšaukta*. Nėra priemonės, kuri persiųstų užduotį kitam WN elementui ar ją paleistų iš naujo. Šitą problemą išspręsti galėtume pakeitę naudojimosi mokymo klasėmis taisykles ir įtraukę punktą apie nuobaudas dėl kompiuterių perkrovimo ar tinklo perkonfigūravimo.

Kita problema, susijusi su klasių kompiuterių panaudojimu, ta, kad visos programinės priemonės yra skirtos Linux operacinei sistemai, o klasėse mokymams naudojama Windows operacin÷ sistema ir jos programin÷s priemon÷s. Šiai problemai spręsti galima pateikti šiuos pasiūlymus:

- naudoti Linux operacinę sistemą, darbui su Windows naudoti nutolusį darbalaukį (angl. *Remote desktop*);
- Windows aplinkoje naudoti Unix imitatorių;
- Windows aplinkoje konfigūruoti virtualųjį kompiuterį ir į jį diegti Linux operacinę sistemą;
- Linux aplinkoje konfigūruoti virtualųjį kompiuterį ir į jį diegti Windows operacinę sistemą;

### **Darbo rezultat**ų **analiz**÷

Po kiekvienos problemos buvo leidžiamos testinės užduotys, priimami streso testai, kurie rodo, jog Šiaulių universiteto telkinys priėmė ir sėkmingai įvykdė 57,3% streso testų. 2006-12-14 pirmas priimtas ir sėkmingai įvykdytas testas. [4]

Šiaulių universiteto telkinio *BalticGrid* virtualiojoje organizacijoje resursai:

- 15 procesorių;
- 180GB kietojo disko talpos;

Palaikomi programiniai produktai:

- $\bullet$   $G++$
- $\bullet$  G++-3.2
- $G++-3.2.3$
- G77
- $\bullet$  G77-3.2
- G77-3.2.3
- GCC
- $\bullet$  GCC-3.2
- GCC-3.2.3
- GLITE-3\_0\_0
- $\bullet$  LCG-2 $1_0$
- $\bullet$  LCG-2\_1\_1
- LCG-2\_2\_0
- LCG-2\_3\_0
- LCG-2\_3\_1
- $\bullet$  LCG-2\_4\_0
- LCG-2\_5\_0
- $\bullet$  LCG-2\_6\_0
- $\bullet$  LCG-2\_7\_0
- MPICH
- MPICH-1.2.6
- MPICH-1 $26$
- $R$ -GMA
- VO-balticgrid-APPS/CHEM/DALTON-2.0
- VO-balticgrid-ATLAS-3.6.0\_LAPACK
- VO-balticgrid-ktu
- VO-balticgrid-ktu/APPS/MATH/ATLAS/3.6.0
- VO-balticgrid-ktu/APPS/MATH/ATLAS\_LAPACK/3.6.0
- VO-balticgrid-ktu/APPS/MATH/LAPACK/3.0
- VO-balticgrid-ktu/ENV/MPI/MPICH2/1.0.5
- VO-balticgrid-ktu/ENV/MPI/openmpi/1.1.3
- VO-gamess-GAMESS
- VO-gamess-GAMESS-sockets-Jun272005R5

### **Patarimai, pasteb**÷**jimai, rekomendacijos**

Norint panaudoti klasėse esančius kompiuterius reikia perkonfigūruoti klasių kompiuterių tinklus, sustiprinti tinklo apsaugą ir stebėjimą. Kompiuteriuose siūlyčiau instaliuoti Linux operacinę sistemą ir joje instaliuoti virtualųjį kompiuterį. Tokiu būdu atsiranda didesnė tikimybė, kad kompiuteris nebus perkrautas užduoties vykdymo metu. Kompiuteriuose reikėtų praplėsti operatyviąją atmintį (angl. *RAM*) iki 1GB.

Rekomenduotina suinstaliuoti ir sukonfigūruoti *Migrating Desktop* programinį produktą, kuris skirtas grafinei vartotojo sąsajai (per ją paprasčiau vykdomos užduotys ir patogiau galime atlikti užduočių vykdymo stebėjimą). Programinis produktas yra pritaikytas LCG ir GLite tarpinei programinei įrangai.

## **Išvados**

- 1. Išanalizuota tarpinė programinė įranga, telkinių tipai ir įrankių priemonės.
- 2. Parengtas ir praktiškai realizuotas Šiaulių universiteto telkinio projektas (telkinys prijungtas prie *Litgrid* ir *BalticGrid* virtualiųjų organizacijų).
- 3. Sukonfigūruota prieiga vartotojams prie virtualios organizacijos.
- 4. Buvo organizuoti vartotojų mokymai seminare "E-mokslas šiaurės Lietuvos regione: problemos ir perspektyvos" (4 priedas).
- 5. Atsižvelgiant į darbo metu pastebėtas problemas parengtos rekomendacijos, kaip telkinio praplėtimui panaudoti mokymo klasėse esančius kompiuterius.

## **Literat**ū**ra**

- 1. BalticGrid Infosite. Prieiga per internetą: http://infosite.balticgrid.org/infosite/?mod=test&ce=21. [žiūrėta 2007 m. balandžio 5 d.].
- 2. Computer cluster. Prieiga per internetą: http://en.wikipedia.org/wiki/Computer\_cluster. [žiūrėta 2007 m. balandžio 12 d.].
- 3. Čiegis, R. Lygiagretieji algoritmai ir tinklinės technologijos: vadovėlis aukštųjų mokyklų studentams, studijuojantiems matematiką ir informatiką. Vilnius: Technika, 2005. 320 p.
- 4. Čiegis, R. Lygiagretieji algoritmai: vadovėlis aukštųjų mokyklų studentams, studijuojantiems matematiką ir informatiką. Vilnius: Technika, 2001. 226 p.
- 5. Paulikas, K. MPI support on gLite. Prieiga per internetą: http://www.balticgrid.org/Members/kpaulikas/elen-glite-MPI.pdf. [žiūrėta 2007 m. balandžio 5 d.].

### **Anotacija**

Darbo "Grid projektavimas" tikslas – suprojektuoti, sukonfigūruoti telkinį Šiaulių universitete ir prijungti jį prie bendro *Litgrid* ir *Balticgrid* tinklyno. Pagrindiniai šio darbo uždaviniai yra orientuoti į darbo tikslą ir apima ne tik programinius sprendimus, bet ir vartotojų mokymų organizavimą bei galimybių šiam tikslui panaudoti mokymo klasėse esančius kompiuterius analize ir rekomendacijas.

Šiame darbe įdiegta ir sukonfigūruota programinė įranga, telkinys prijungtas prie virtualiųjų organizacijų *Litgrid* ir *Balticgrid*, sukurti scenarijai, automatizuojantys programų diegimą ir konfigūravima. Telkinio pristatymas, metodinės rekomendacijos ir mokymai darbui su juo buvo realizuoti dviejose konferencijose.

Darbas inovatyvus tuo, kad tokio pobūdžio virtualus kompiuteris yra pirmasis ir vienintelis Šiaulių regione - jis sudaro sąlygas panaudoti jau turimus kompiuterius didelės apimties skaičiavimo resursams imlių uždavinių sprendimui.

#### **Summary**

 The purpose of the project "Grid designing" is to design and to configure the cluster at Siauliai University and connect it to *Litgrid* and *Balticgrid*. The main problems of this project are orientated towards the objective of the project and include not only software solutions, but also organization of users training and analysis as well as recommendations on possibilities to employ computers located at the teaching classes for that purpose too.

 This project has installed and configured software, the cluster is connected to virtual organizations of *Litgrid* and *Balticgrid*, it has created scripts, which automates installation and configuration of programs. Cluster, methodological recommendations and training for it were presented in two conferences.

 The project is innovative because it is the first and the only virtual computer of such nature in Siauliai region, which enables to use available computers to solve tasks that require big volumes of calculating resources.

## **PRIEDAI**

### **1 priedas. CD turinys**

- 1. darbo\_aprasymas.doc darbo aprašymas;
- 2. conf katalogas kataloge sudėti scenarijų failai, kurie automatizuoja tinklyno konfigūravimą.
- 3. darbas\_gride.ppt vartotojų mokymo medžiaga;
- 4. konferencija.ppt grid pristatymo medžiaga, studentų mokslinių darbų konferencijoje.

## **2 priedas**

Padalomoji medžiaga vartotojui: LitGrid lygiagrečiųjų ir paskirstytųjų skaičiavimų tinklas.

## **3 priedas**

Padalomoji medžiaga vartotojui: LitGrid Trumpas Šiaulių universiteto telkinio naudotojo vadovas.

## **4 priedas**

Seminaro programa.